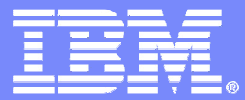

IBM Software Group

# DB2 for z/OS Utilities Update

**Haakon Roberts DB2 DevelopmentIBM Silicon Valley Lab**

**Aug 2008**

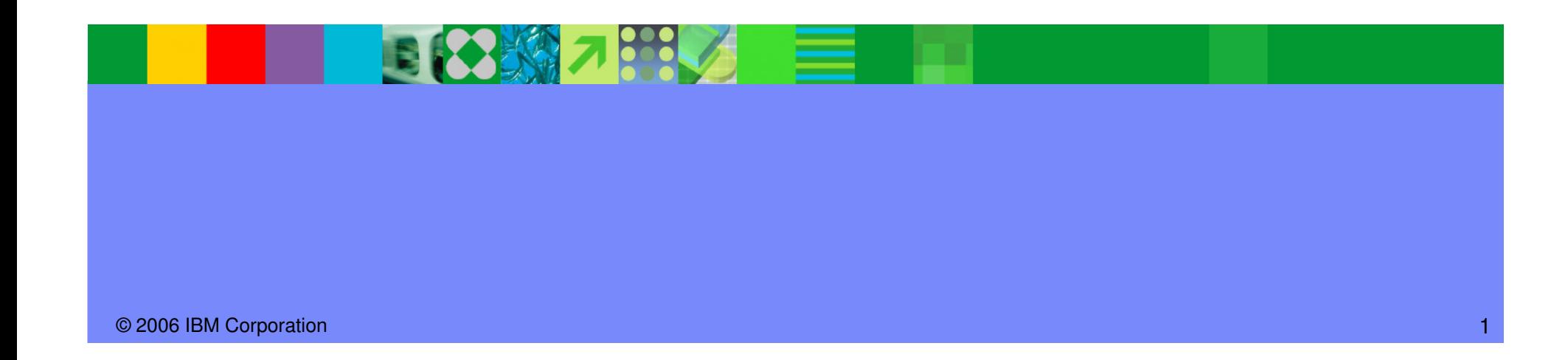

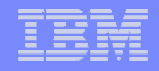

## Agenda

- Recent maintenance stream improvements
- DB2 9 for z/OS Utilities enhancements
	- ▶ Support for non-utility enhancements
	- Availability enhancements
	- ▶ Performance enhancements
	- ▶ Backup and recovery enhancements
	- ▶ Other enhancements

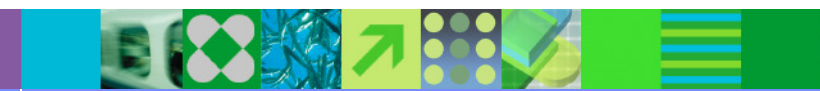

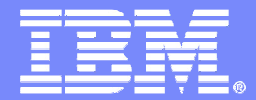

IBM Software Group

# Recent maintenance stream improvements

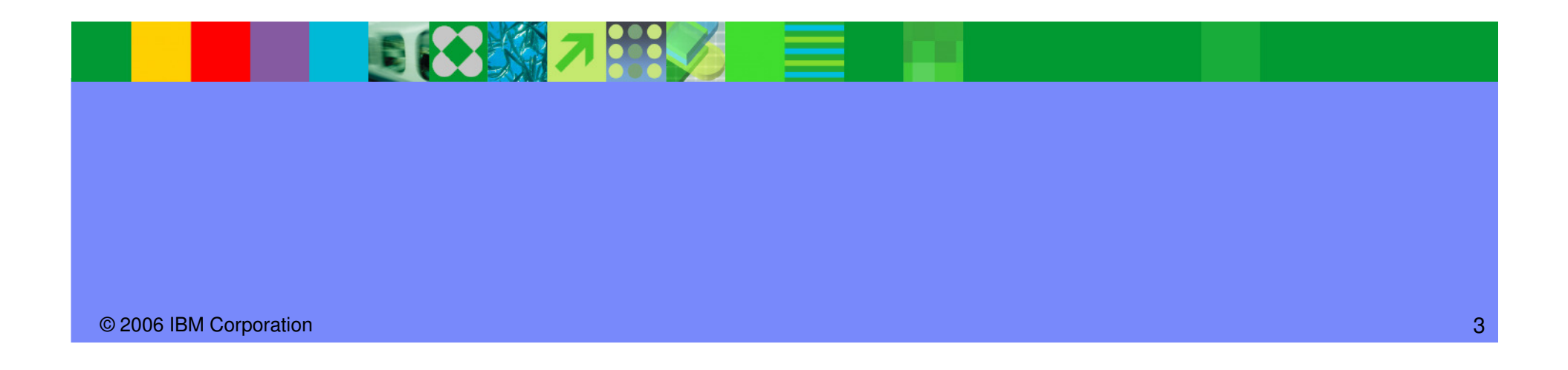

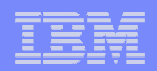

## SORTNUM elimination in V8/V9

- PK45916 (V8) & PK41899 (V9)
- SORTNUM no longer required
	- Correct value hard to determine, resulting in utility failure if too low or excessive sort work allocation<br>if too high if too high
- New zparms UTSORTAL & IGNSORTN (online changeable)
	- ▶ UTSORTAL
		- Yes
			- **Use RTS data to estimate number of rows to sort**
		- $\mathcal{L}_{\mathcal{A}}$  No (or if RTS data not available)
			- Use old method
			- DSNU3343I csect-name REAL-TIME STATISTICS INFORMATION MISSING FOR obj-type obj-qual. obj-name partition-information
	- ▶ IGNSORTN
		- Yes
			- **Override utility job setting of SORTNUM**
		- No
			- $\blacksquare$ Utility job setting takes precedence
	- Utilities:
	- CHECK INDEX, REBUILD INDEX, REORG TABLESPACE, RUNSTATS with COLGROUP

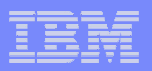

#### Other recent maintenance changes

- PK56334 (V8 & V9)
	- ▶ Allow REORG to reset LPL & WEPR
- $\bullet$  PK59399 (V9)
	- Allow DB2 to use DFSORT parameters from PARMLIB
	- ▶ Requires z/OS r10
	- **IF Install options can be changed without reassembling ICEMAC module**
- $\bullet$  PK60612 (V9)
	- Allow unload from a non-segmented image copy when the table is segmented<br>Allow unload in the table is the table
	- ▶ Useful for retention/archiving since unable to create simple table spaces in V9
- $\bullet$  PK60956 (V8 & V9)
	- SORTBLD performance improvement for indexes with small SECQTY
	- SORTBLD elapsed up to 20x improvement!!!<br>
	SORTBLD elapsed up to 20x improvement!!!
	- ▶ Recommendation: Set appropriate PRIQTY/SECQTY to avoid extend processing
- $\bullet$  PK61759 (V8 & V9)
	- **LOAD & REORG performance improvement**<br>LARK **CRU & FT** 
		- 10% CPU & ET improvement in reload phase
	- Sort processing performance improvement
		- **10% CPU reduction in sort phase**

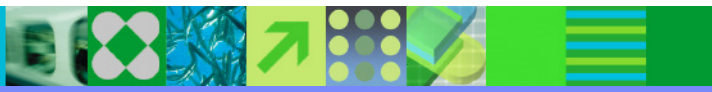

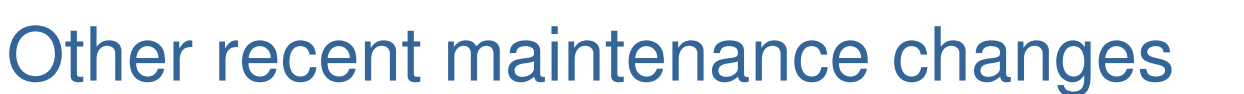

- PK51853 (V8 & V9)
	- Allow REORG or LOAD of >254 compressed parts<br>
	∴
	- ▶ New zparm governs LOAD & REORG in V8, only LOAD in V9
- PK31632 & PK56003 (V8 & V9)
	- REORG REBALANCE to use row balancing instead of page balancing algorithm<br>DISCORA & DISCORGE (UO)
- PK63324 & PK63325 (V9)
	- ▶ LOAD COPYDICTIONARY
		- **Allow priming of a partition with a compression dictionary**
- $\bullet$  PK65909 (V8 & V9)
	- SORTNUM elimination improvement to avoid multi-volume sort work datasets
	- DFSORT can only use the first volume
	- Still open at this time
- PK47083 (V8 & V9)
	- Invalidate cached dynamic statements on completion of LOAD

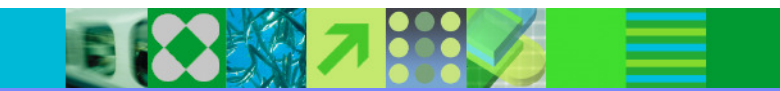

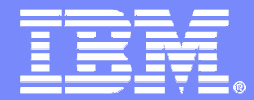

IBM Software Group

# Support for non-utility enhancements

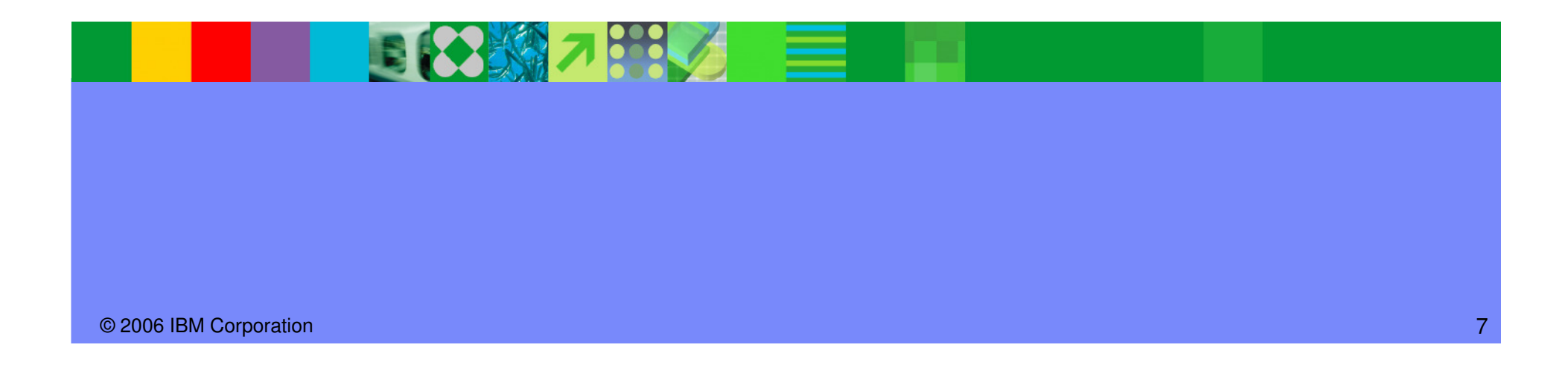

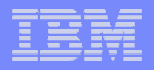

# ● Support for all new functions in DB2 Version 9 for z/OS product

- Universal Table Spaces (UTS)
	- k. Partition By Growth (PBG)
	- Partition By Range (PBR)
- ▶ XML table spaces (PBG or PBR)
- ▶ Not logged tables/table spaces
- ▶ Clone tables
- Index on expression
- New data types (BIGINT, VARBINARY, DECFLOAT XML)

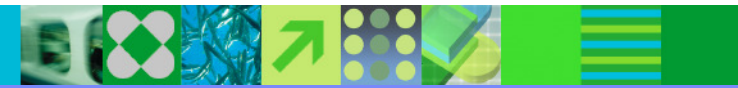

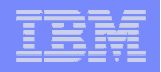

#### Utilities and Partition By Growth Table Spaces concurrency

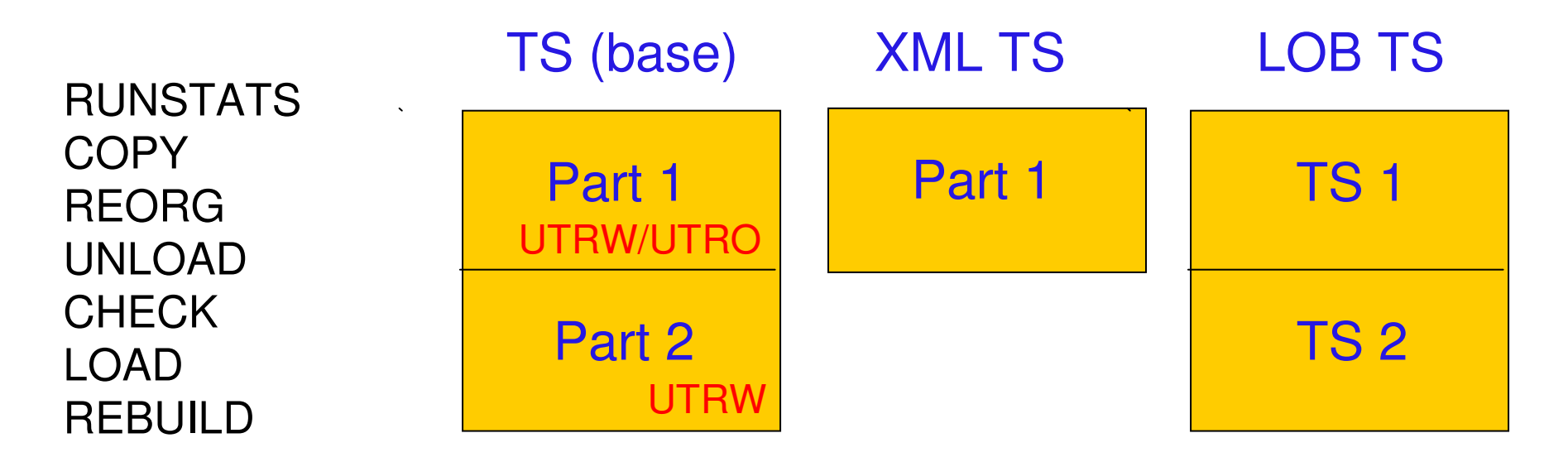

#### Utilities and PBG objects

 Table space or part level supported RUNSTATS TABLESPACE TS SHRLEVEL CHANGECOPY TABLESPACE TS DSNUM 1 SHRLEVEL REFERENCE

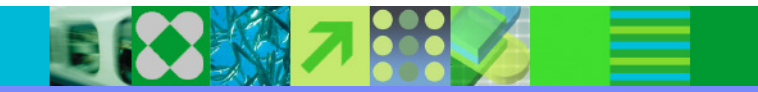

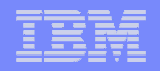

#### Utilities and Partition By Growth Table Spaces concurrency

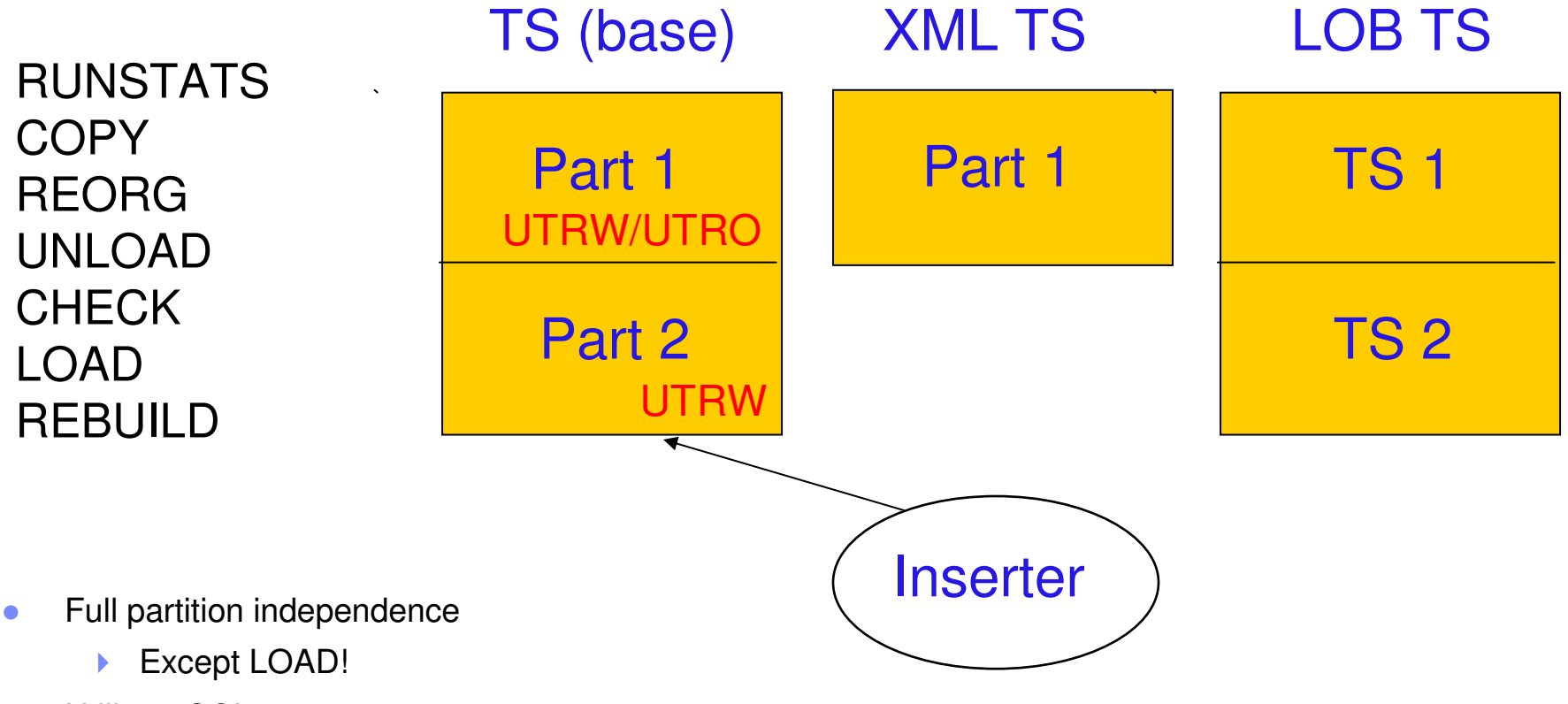

- $\bullet$  Utility & SQL concurrency
	- ▶ New part may be added by DML even though cannot claim last part
	- ▶ But: Insert fails if unable to claim earlier part during space search

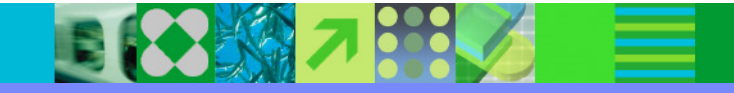

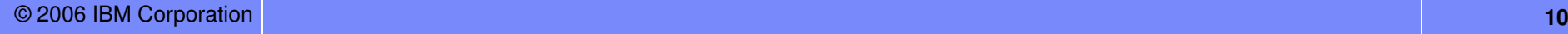

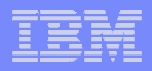

#### Utilities and PBGs

#### PBG

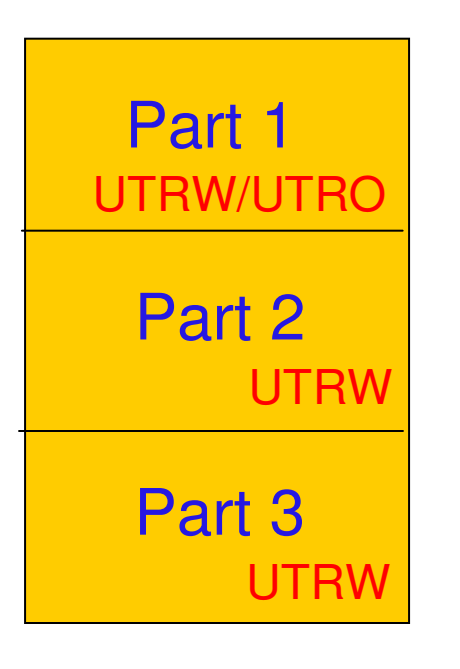

- $\bullet$  REORG
	- **May create new parts** ь
	- ▶ If hit MAXPARTITIONS then REORG fails
	- ▶ Dictionary copied from previous part
	- ▶ REORG of single part
		- a, No new part creation
		- $\blacksquare$ Rows must fit back into part
	- REORG of part range
		- $\blacksquare$ Data can flow from one part to another within range
		- $\mathcal{L}_{\mathcal{A}}$ If LOB column exists then rows will not move between parts
	- ▶ SHRLEVEL CHANGE
		- New part added to both base and shadow
	- ▶ No parallelism
	- ▶ No shrinking
	- ▶ No REBALANCE

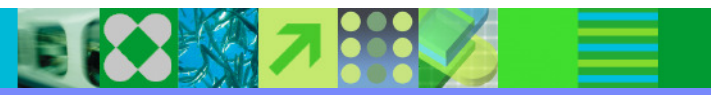

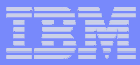

#### Utilities and PBGs

#### PBG

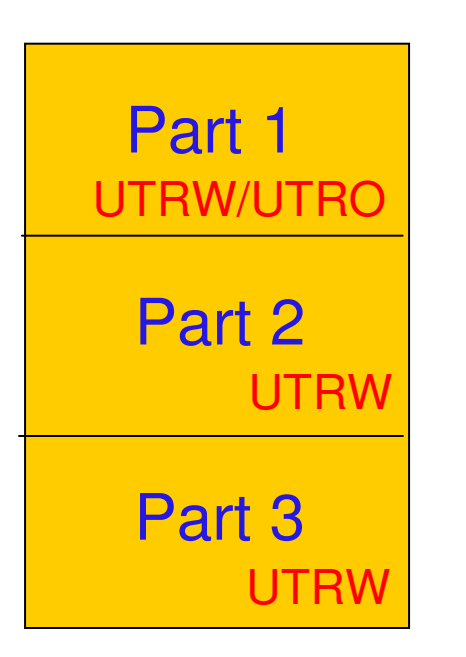

- ● LOAD
	- No LOAD at part level
	- ▶ No parallelism
	- ▶ Can grow parts
	- ▶ Dictionary copied from previous part to new part
	- ▶ Excess parts remain empty

#### ●**COPY**

●

- **Part or tablespace level**
- ь Will copy new parts if SHRLEVEL CHANGE at tablespace level

#### REBUILD INDEX SHRLEVEL CHANGE

Index entries for new part included in log apply phase  $\blacktriangleright$ 

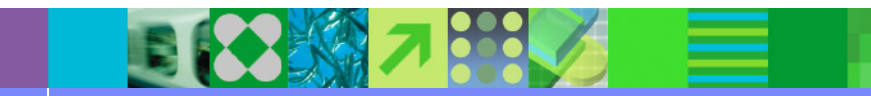

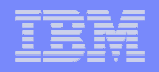

#### Utilities and Partition By Growth Table Spaces concurrency

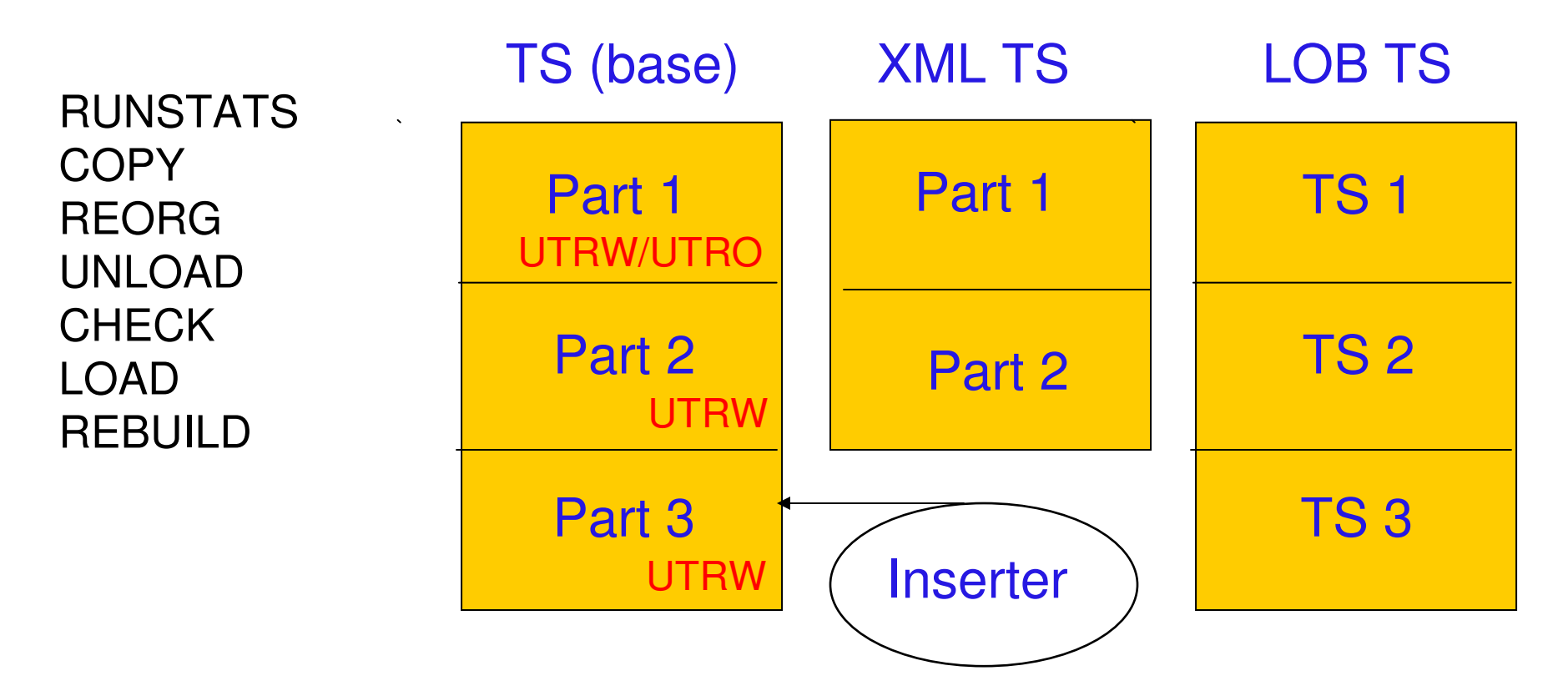

PBG base and XML partitions grow independentlyPBG base and LOB table spaces grow together

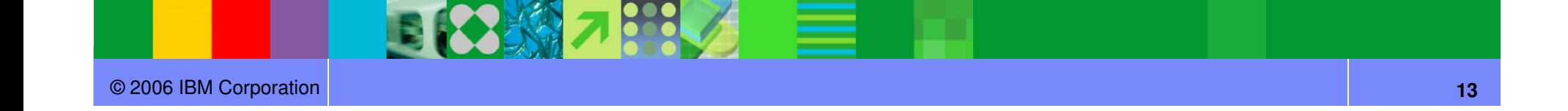

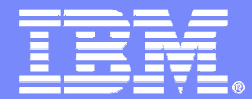

IBM Software Group

# Online Utility Enhancements

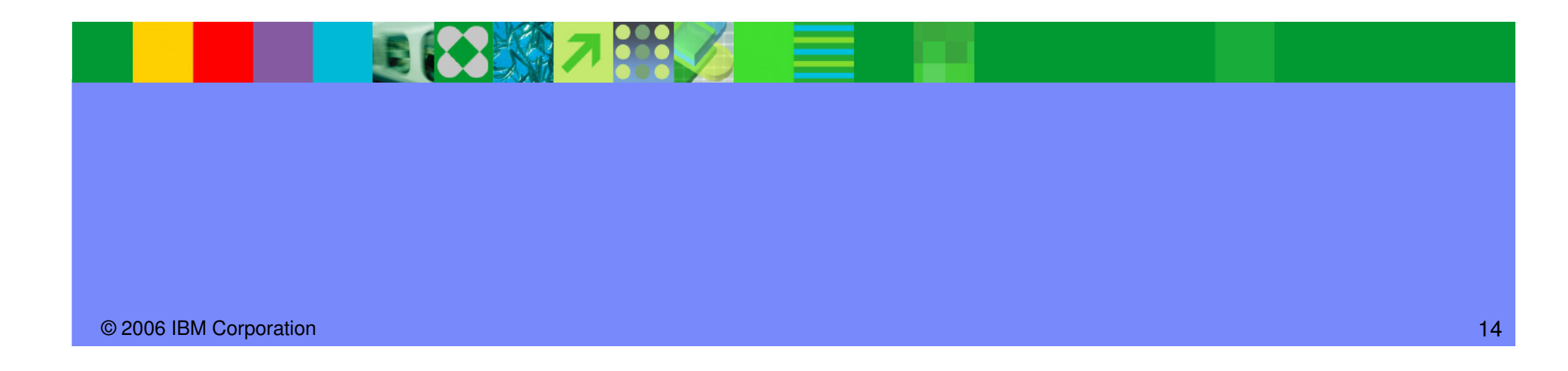

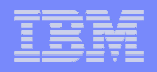

## More online utilities

# Rebuild Index SHRLEVEL CHANGE

- ▶ Great for building new non-unique indexes or when index is in RBDP
- **Use REORG INDEX SHRLEVEL CHANGE to move** indexes to different volumes, not REBUILD INDEX SHRLEVEL CHANGE if availability is important (i.e. no shadows… the index is built in place!)
- Table space must be in LOGGED state (new log phase)

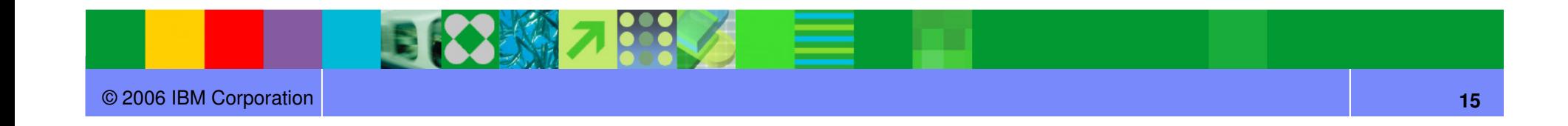

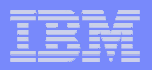

# More online utilities (cont…)

#### REORG enhancements

- Partition parallelism (UNLOAD/RELOAD) in a single utility statement (performance)
- Parallel log apply (performance)
- F. Elimination of BUILD2 phase (availability)
	- $-$  NPIs also shadowed
	- $-$  NPIs implicitly reorged
	- $-$  REORG SHRLEVEL REFERENCE PART now has a log phase
	- $-$  Improved availability
		- ◊ But concurrent REORGs at part level for same tablespace not permitted

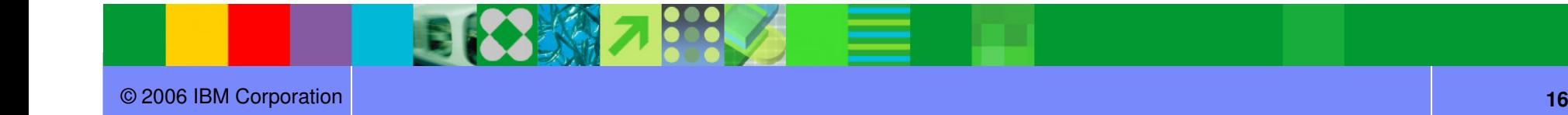

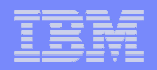

#### More online utilities (cont…)

- CHECK DATA SHRLEVEL CHANGE
- **CHECK LOB SHRLEVEL CHANGE**
- REPAIR LOCATE ... SHRLEVEL CHANGE
- ●REORG LOB now supports SHRLEVEL REFERENCE
- Clones effectively provide LOAD REPLACE SHRLEVEL **CHANGE** 
	- UTS only
- UNLOAD with ISO(CS) supports skipping rows that are locked for transaction updates

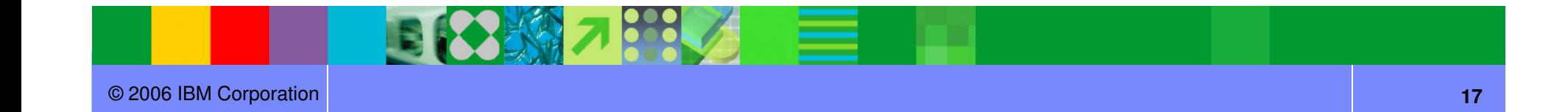

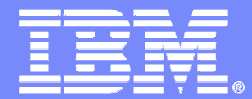

IBM Software Group

# Performance Enhancements

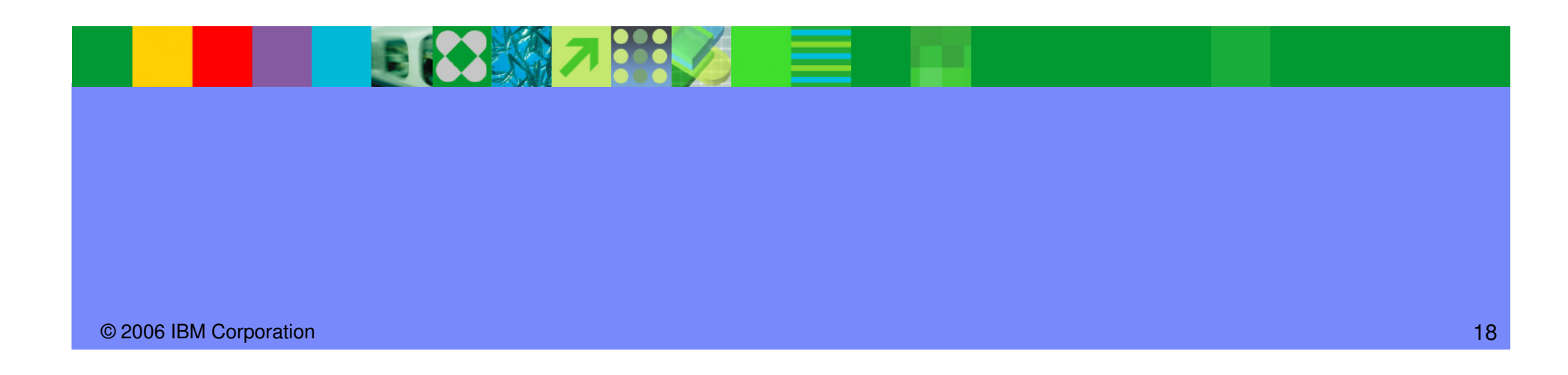

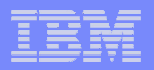

#### REORG Partition Parallelism

REORG TABLESPACE TS Three partitions, one PI, one NPSI

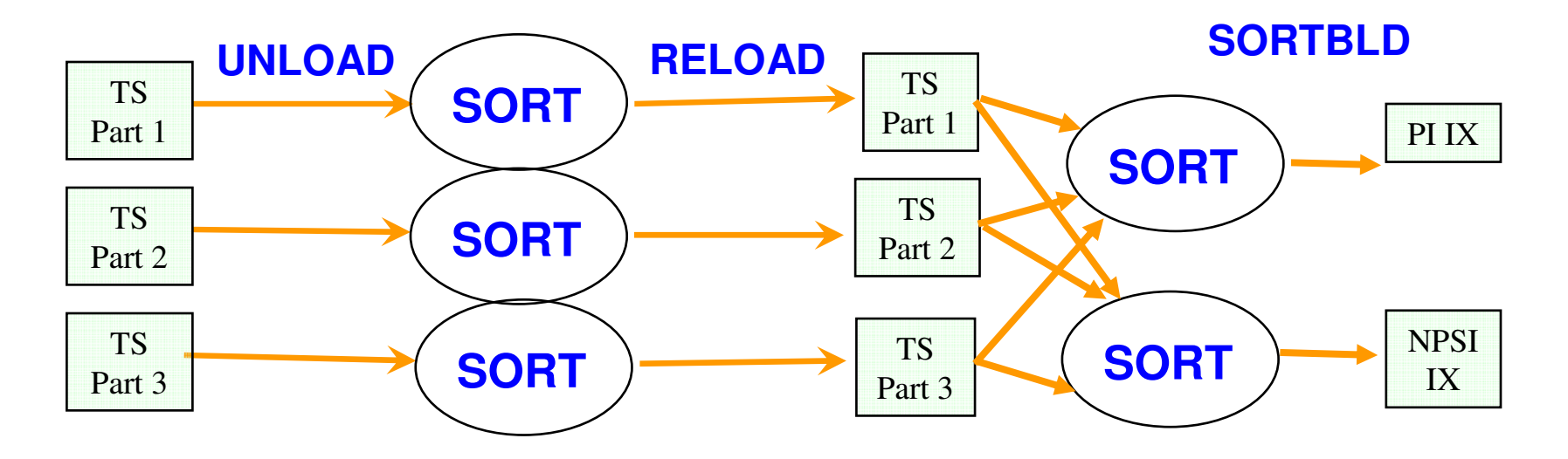

- -Multiple concurrent jobs no longer needed
- No Jonger allowed with PART enecitioatio No longer allowed with PART specification and NPSIs

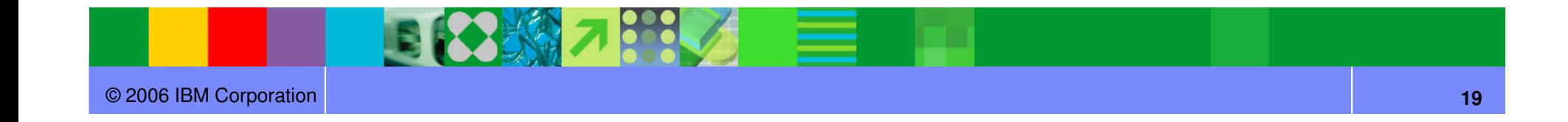

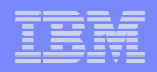

# REORG Log Apply Parallelism

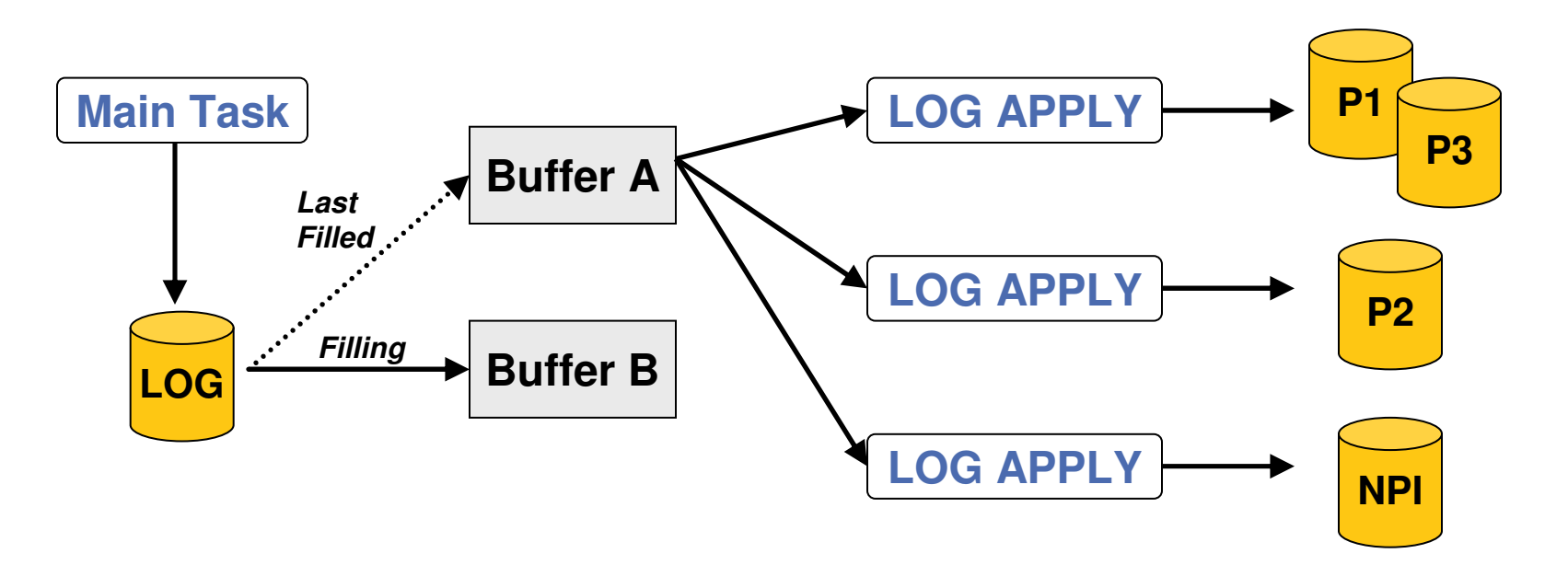

- Double Buffering
- . Parallal Ion ann Parallel log apply for SHRLEVEL CHANGE and SHRLEVEL REFERENCE PART if multiple NPIs

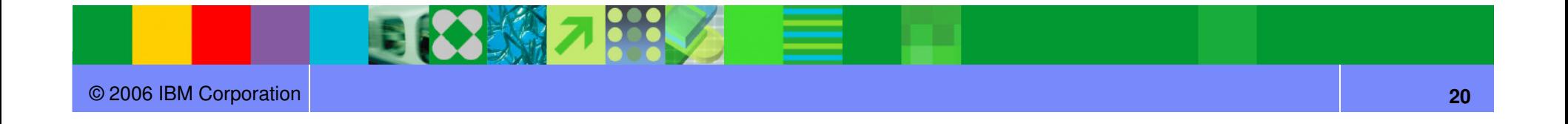

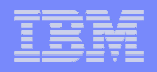

#### Check Index Shrlevel Reference Parallelism

CHECK INDEX(ALL) TABLESPACE TS SHRLEVEL REFERENCEthree partitions, three indexes

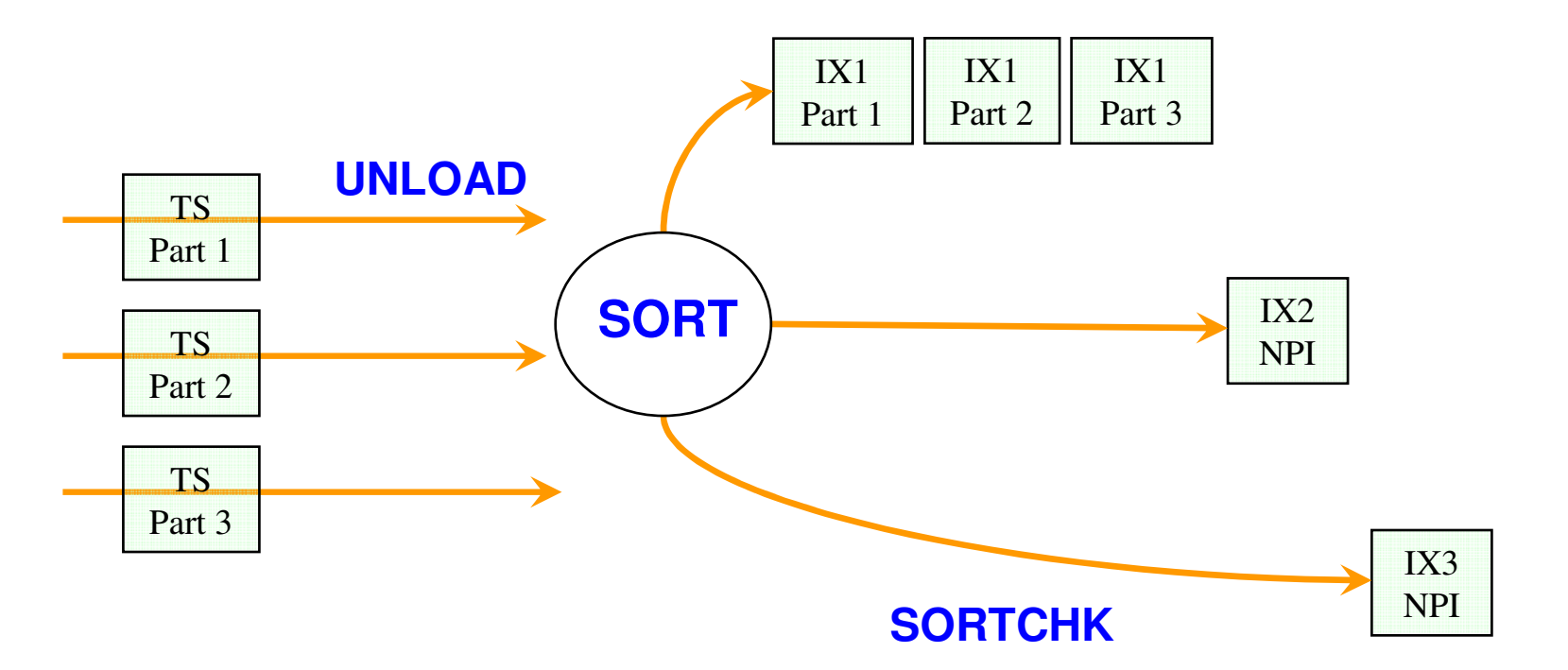

Improved elapsed time performance (like REBUILD INDEX)

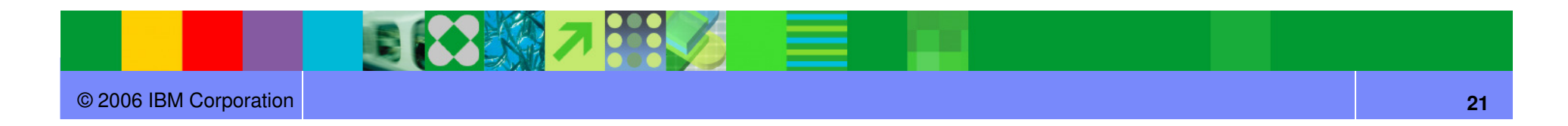

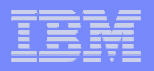

#### **Performance: Utility CPU time reduction**

\* **primarily from index processing**

- ●**10% to 20% in Copy, Recover table space**
- ●**5% to 30% in Load\*, Reorg\*, Rebuild Index\***
- ●**20% to 60% in Check Index\***
- ●**35% in Load Partition\***
- ●**30% to 40% in Runstats Index\***
- ●**40% to 50% in Reorg Index\***
- ●**70% in Load Replace Partition with dummy input\***

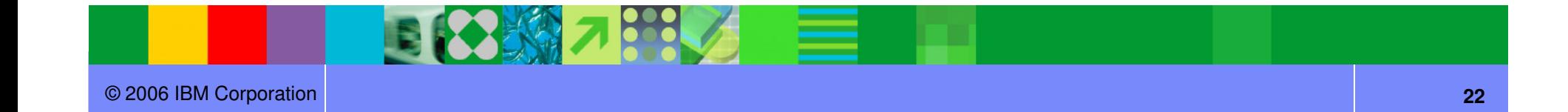

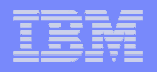

#### Performance: Runstats Histogram Statistics

- Summarizes data distribution on an interval scale
	- ▶ Extends non-uniform distribution stats
- DB2 uses equal-depth histograms
	- ▶ Each quantile has about the same number of rows
	- Example 1, 3, 3, 4, 4, 6, 7, 8, 9, 10, 12, 15 (sequenced), cut into 3 quantiles

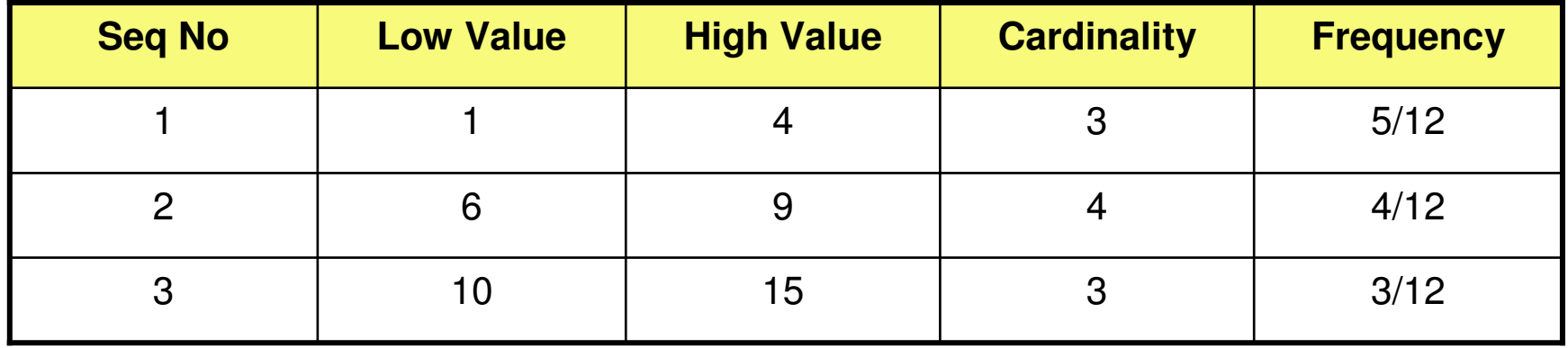

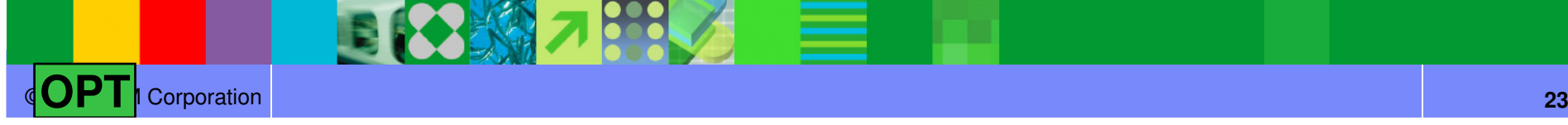

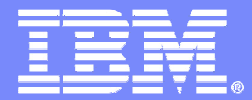

IBM Software Group

# Backup and Recovery Enhancements

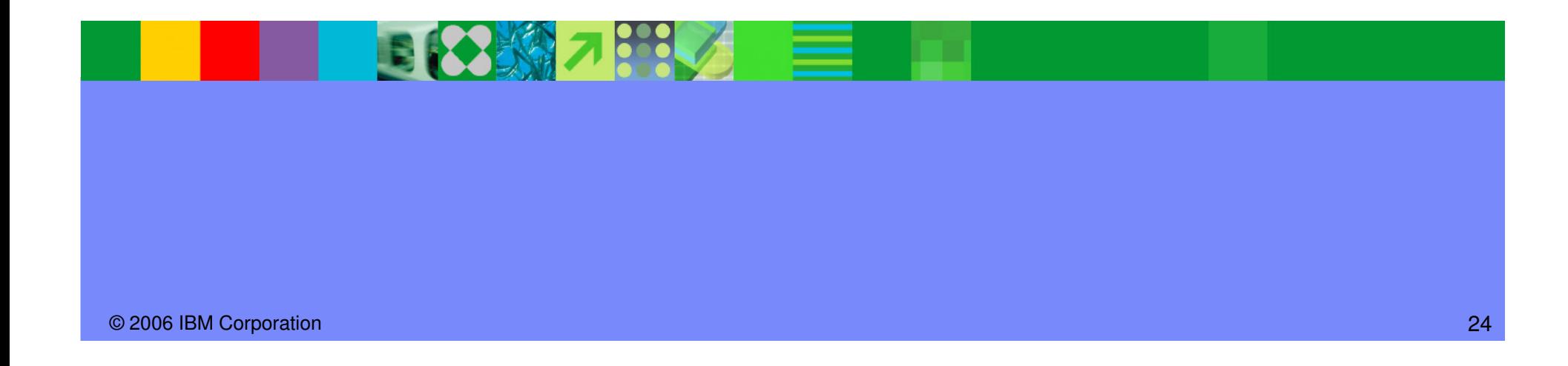

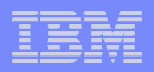

## Backup and Recovery Enhancements

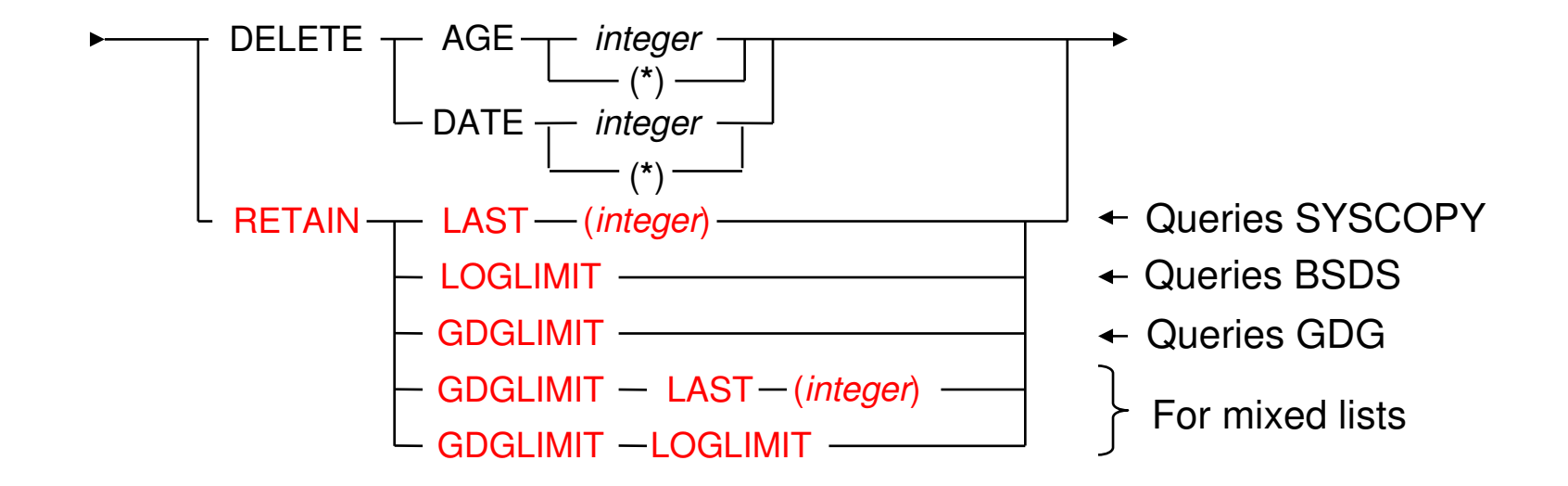

● Modify Recovery simplification and safety

3 照 7 5 5

© 2006 IBM Corporation

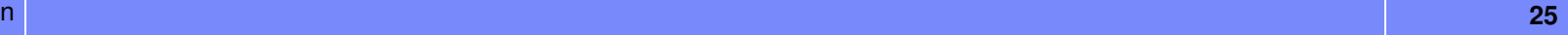

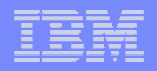

## Copy Utility Changes

- ●Always perform CHECKPAGE on the COPY utility
- The COPY utility includes SCOPE PENDING support to improve usability
- COPY utility bufferpool usage uses MRU management of those pages read by the COPY utility
- Template switching (e.g., copy to tape if large; to disk if small)

**TEMPLATE LRG DSN &DB..&TS..D&DA..T&TI. UNIT=TAPE TEMPLATE SML DSN &DB..&TS..D&DA..T&TI. UNIT=SYSALLDA LIMIT(20 CYL, LRG)COPY TABLESPACE SMALL.TS COPYDDN(SML)COPY TABLESPACE LARGE.TS COPYDDN(SML)**

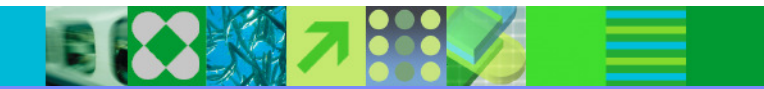

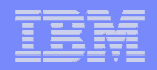

# RECOVER utility changes

• Object level recovery from a system level backup

- lacknew zparms
	- SYSTEM-LEVEL BACKUPS
		- YES Permit RECOVER to use system level backups as a base
	- RESTORE/RECOVER
		- YES RESTORE & RECOVER to use tape backup, not disk
		- RECOVER statement override: FROMDUMP
	- DUMP CLASS NAME
		- $-$  Name of DFSMShsm dump class if using backup on tape
		- RECOVER statement override: DUMPCLASS
- ▶ No REPORT RECOVERY support at this time

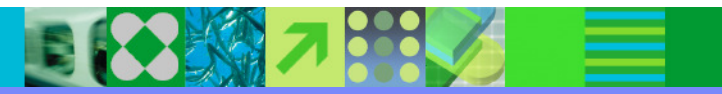

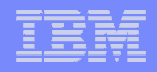

## Recover Utility Changes

© 2006 IBM Corporation

- Recovery to a point in time with consistency (NFM mode)
	- ▶ Uncommitted changes are backed out
	- ▶ Significantly reduces (eliminates?) the need to run QUIESCE
	- Does not apply to RECOVER TOCOPY, TOLASTCOPY and TOLASTFULLCOPY using SHRLEVEL CHANGE copy (consistency is not ensured use RBA/LRSN after COPY point)
	- Include all relevant objects in same RECOVER to ensure data consistency from the application point of view

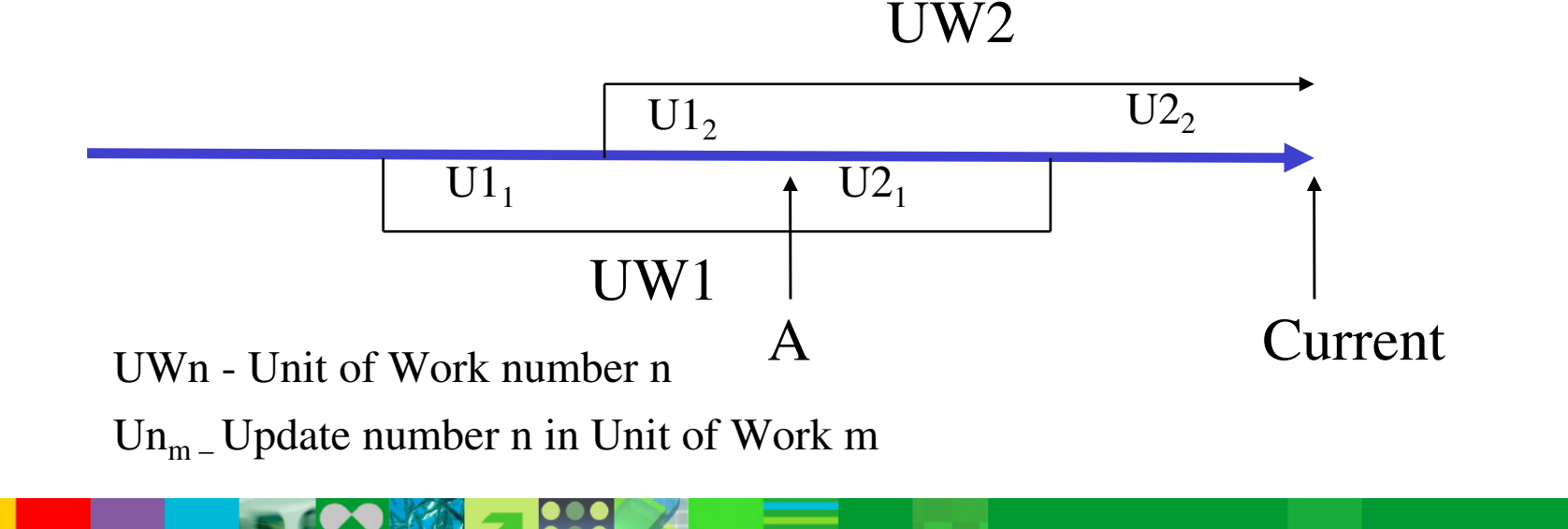

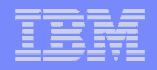

#### More Backup and Recover Enhancements…

- RECOVER RESTOREBEFORE x'rba/lrsn' directs RECOVER to use a recovery base prior to the rba/lrsn
- Progression of RECOVER log apply shown via -DIS UTIL
	- ▶ To help see progress and estimate elapsed time:

```
DSNU116I csect-name RECOVER LOGAPPLY PHASE DETAILS:STARTING TIME = timestamp
START RBA = ss START LRSN = rr
      END RBA = ee END LRSN = nnLAST COMMITTED RBA = cc LAST COMMITTED LRSN = llELAPSED TIME = hh:mm:ss
```
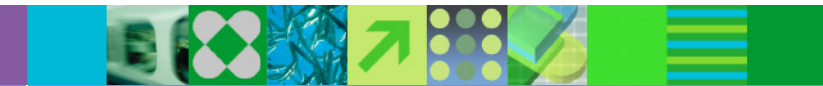

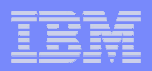

#### More Backup and Recover Enhancements

- Support large block interface (allows blocksize > 32,760 bytes) for tapes
	- ▶ Up to 40% reduction elapsed time for COPY and RECOVER RESTORE phase
- Support large format datasets (allows > 65,535 tracks per DASD volume)
	- ▶ Handy for COPYing large tablespaces with TEMPLATEs
	- ▶ Requires NFM for creating large format datasets

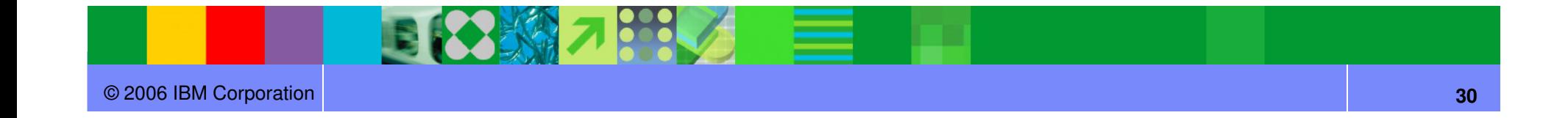

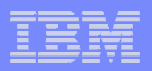

# BACKUP/RESTORE SYSTEM

- What's new in DB2 9 for BACKUP and RESTORE SYSTEM?
	- The ability to recover at the object level using system-level backups
		- $\mathcal{L}_{\mathcal{A}}$ RECOVER to point in time or to current
		- $\overline{\phantom{a}}$ COPY YES indexes can be included in this recovery
		- $\mathcal{C}_{\mathcal{A}}$ Will restore from the previous system level backup or image copy
		- m. Requires z/OS V1R8
	- ▶ Tape Support
	- ▶ Support for Incremental FlashCopy
		- PK41001 & PK42014
	- ▶ RTS COPY columns also updated for BACKUP SYSTEM

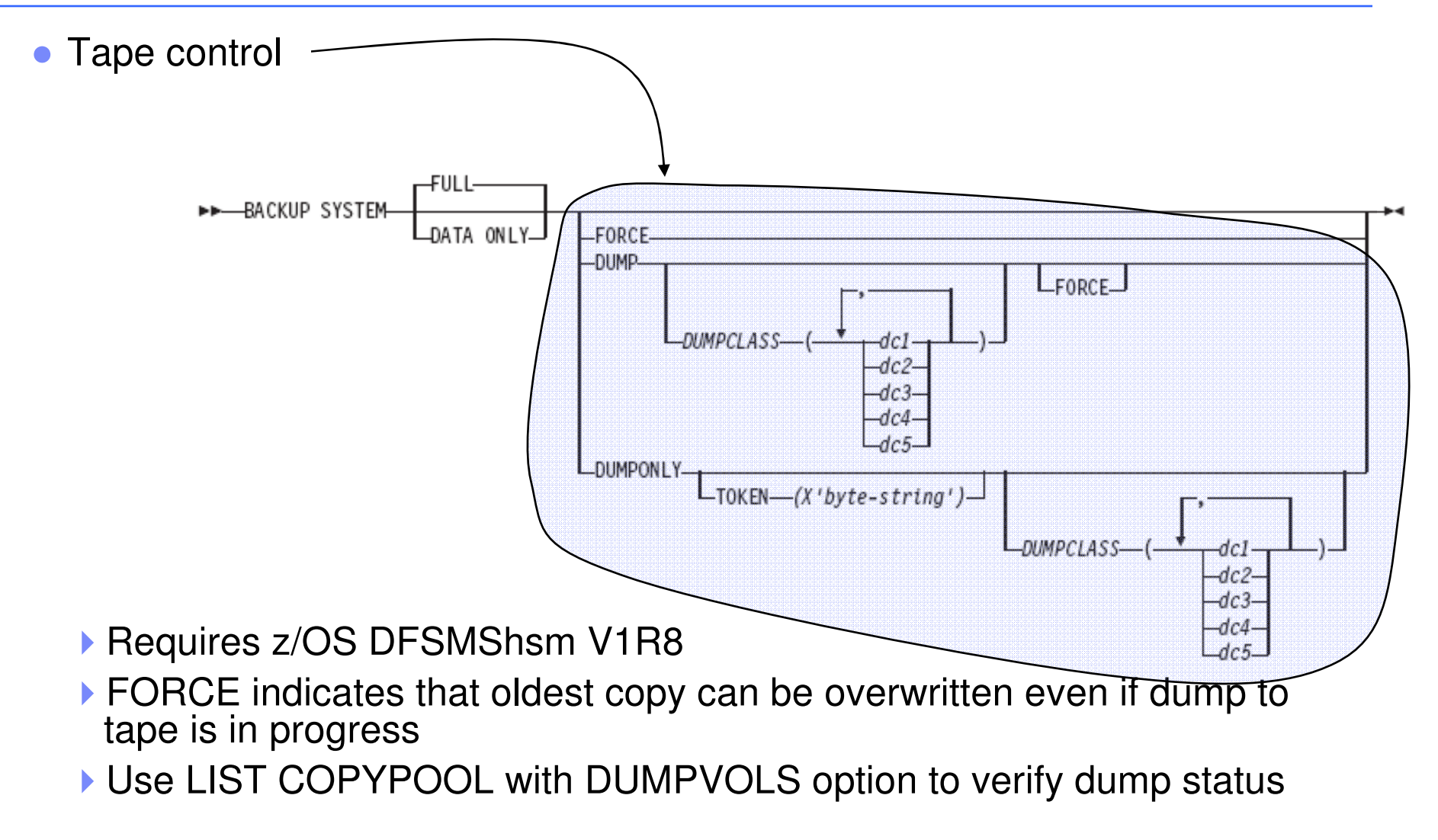

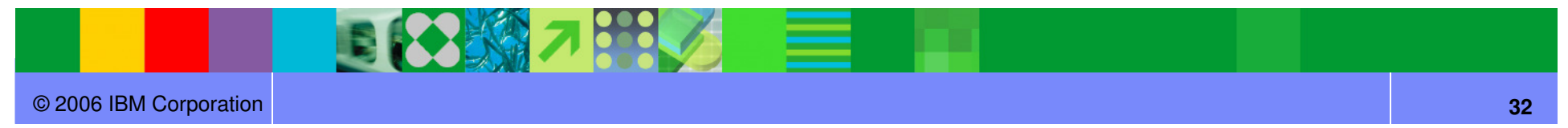

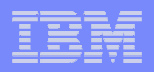

## • Tape control

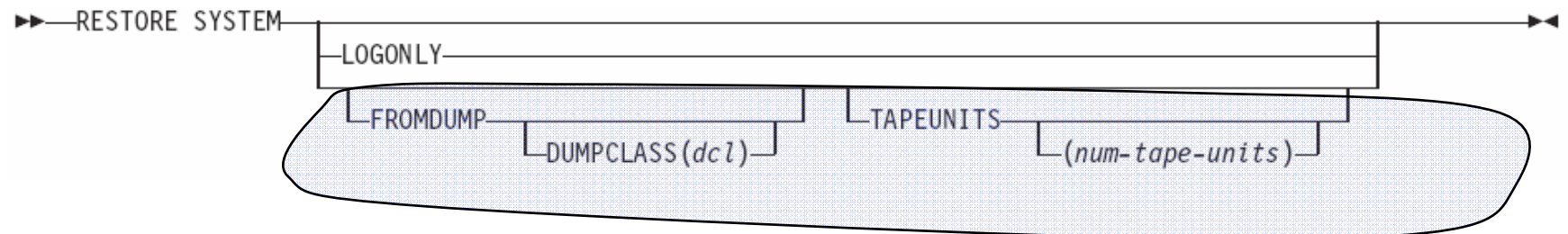

- ▶ Restore from dumps will use parallelism; limited by number of distinct tape volumes that the dump resides on; capped by TAPEUNITS
- ▶ ZPARMs to override tape options (DSNTIP6):
	- FROMDUMP  $\leftrightarrow$  RESTORE/RECOVER FROM DUMP
	- DUMPCLASS  $\leftrightarrow$  UTILS DUMP CLASS NAME
	- TAPEUNITS  $\leftrightarrow$  RESTORE TAPEUNITS

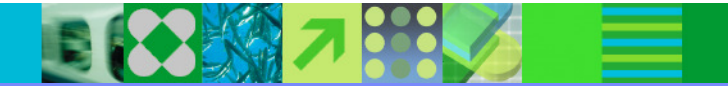

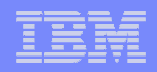

● Support for Incremental FlashCopy (Post GA via APAR PK41001)

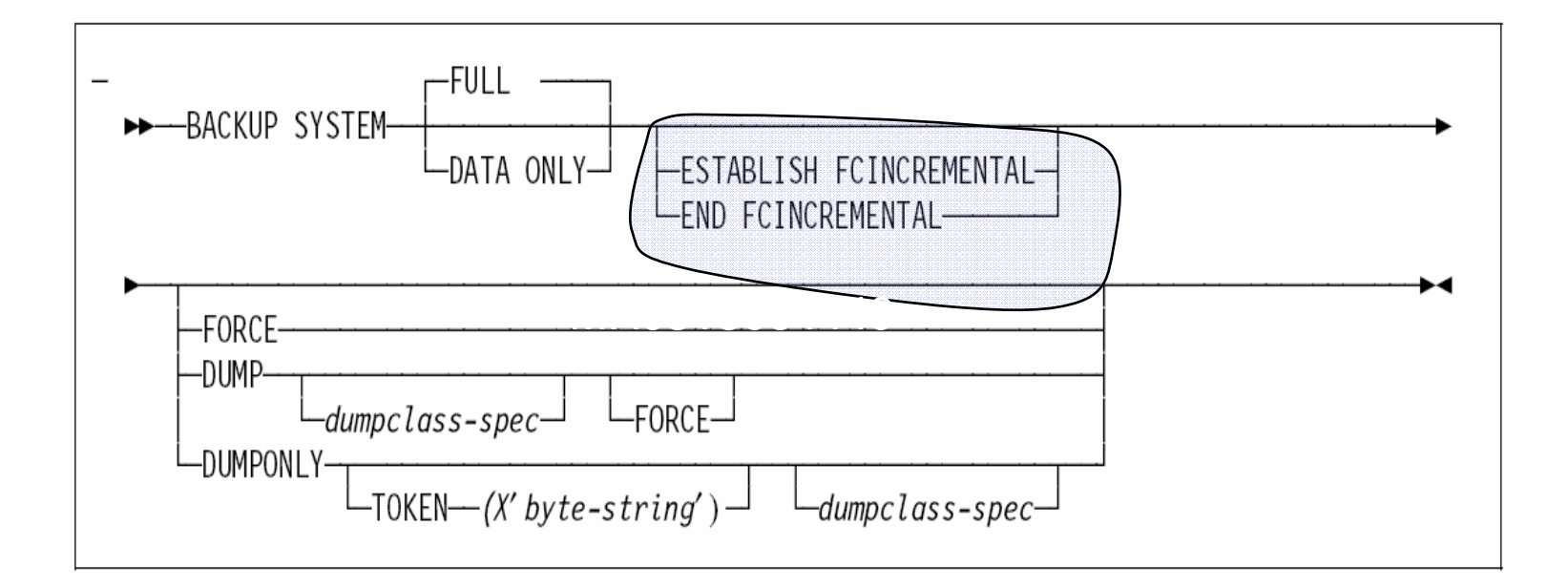

Incremental FlashCopy can also be activated using HSM commands; BACKUP SYSTEM will then use it

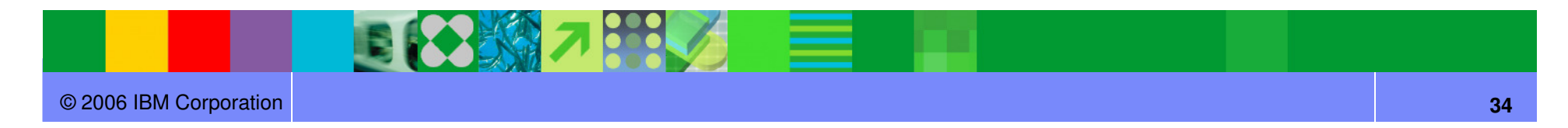

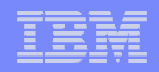

# ● Incremental Flashcopy with a single version:

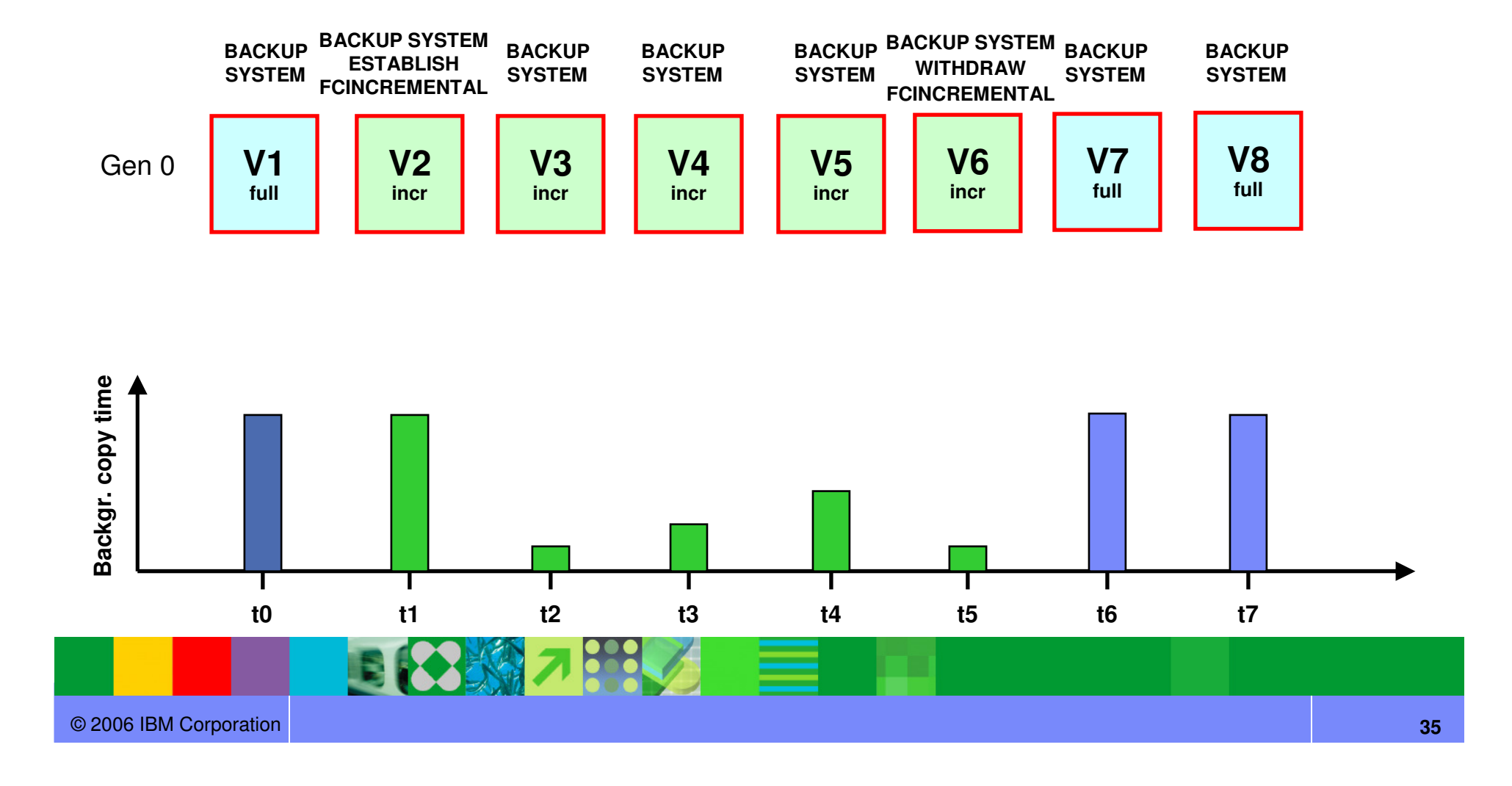

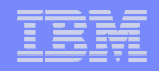

# • Incremental Flashcopy with two FC versions:

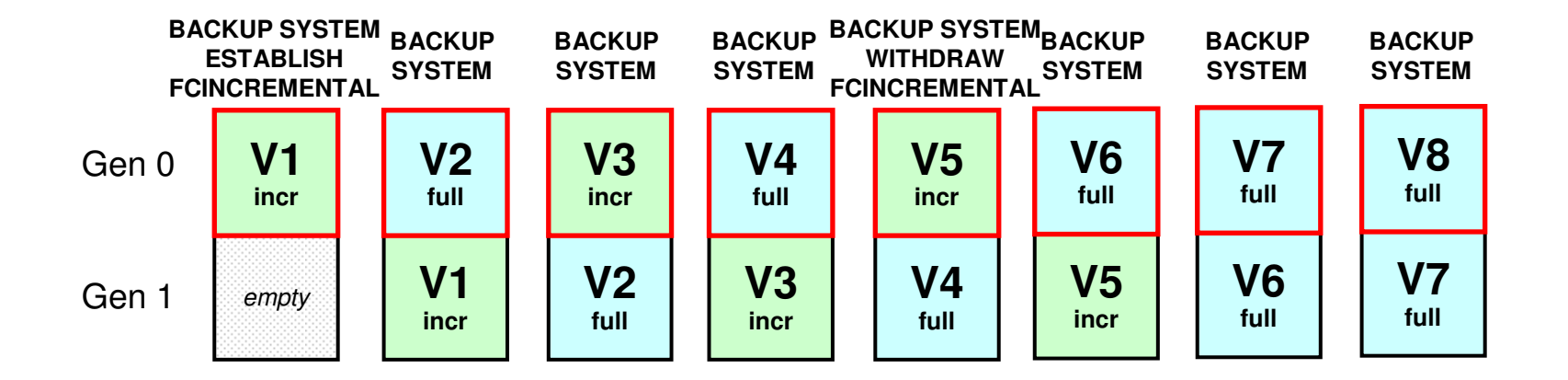

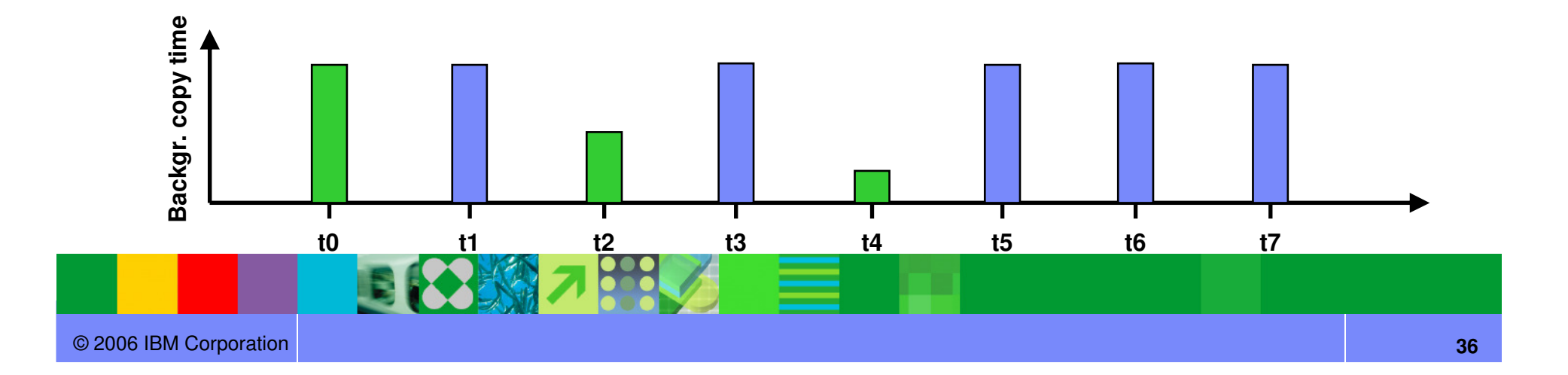

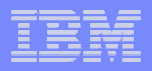

#### Miscellaneous Enhancements

- All utility messages have timestamp and julian date (day) DSNU000I 158 22:52:30.07 DSNUGUTC…
- Limit of 254 parts per REORG on a compressed table space lifted; storage consumption reduced
- New DSNACCOX stored procedure to gather stats from the catalog (including new Real Time Stats) & recommend REORG, RUNSTATS, and COPY actions for objects (see APAR PK44133)

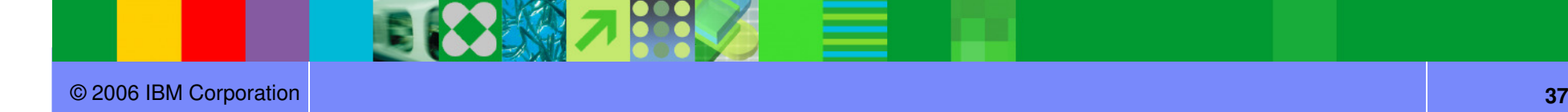

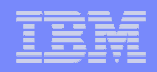

#### Future enhancements

- Simplification, automation, availability, performance, flexibility
- ●Web-based administrative console
- Utilities companion product
- High priority requirements
	- ▶ Autonomic stats
	- ▶ Autonomic compression
	- ▶ Recover to a different table space in a different DB2 with consistency
	- ▶ Reduce RUNSTATS resource consumption
	- ▶ Data set-level FlashCopy support
	- ▶ Online consistent image copies
	- ▶ Policy-based recovery
	- UTSERIAL elimination
	- **REORG enhancements (LOBs, etc.)**

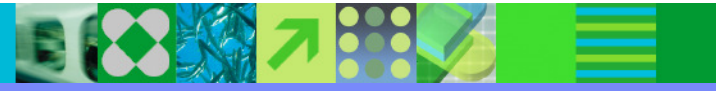

<sup>…</sup>

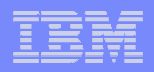

#### **References**

- DB2 UDB for z/OS home page http://www.ibm.com/software/data/db2/zos/index.html
- DB2 9 for z/OS Performance Topics, SG24-7473-00
- DB2 UDB for z/OS and OS/390 Version 7: Using the Utilities Suite, SG24-6289
- $\bullet$ DB2 9 for z/OS Technical Overview, SG24-7330-0
- ● Recommendations for Tuning Large DFSORT Tasks http://www.ibm.com/servers/storage/support/software/sort/mvs/tuning/index.html
- $\bullet$  DFSMSrmm SMS ACS Support http://www.redbooks.ibm.com/abstracts/TIPS0530.html?Open

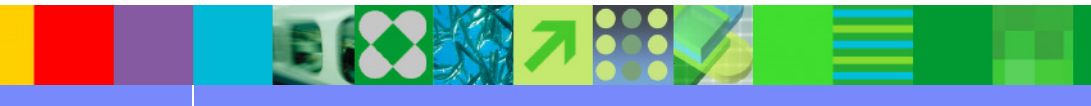

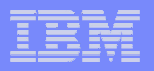

## DB2 UDB for z/OS information resources

- $\blacksquare$  Information center http://publib.boulder.ibm.com/infocenter/dzichelp/index.jsp  $\bullet$ • Information center
	- $\bullet$  Information roadmap http://ibm.com/software/db2zos/roadmap.html
	- $\bullet$ DB2 UDB for z/OS library page http://ibm.com/software/db2zos/library.html
	- $\bullet$  Examples trading post http://ibm.com/software/db2zos/exHome.html
	- $\bullet$  DB2 for z/OS support http://ibm.com/software/db2zos/support.html
	- ● Official Introduction to DB2 for z/OShttp://ibm.com/software/data/education/bookstore

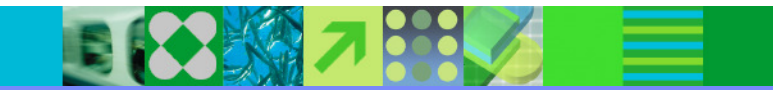